## **3D Poinsettia Flower Instructions**

- **1.** Open the original Poinsettia design.
- **2.** Remove the background stitches, leaves and gold center.
	- a. Click Resize button.

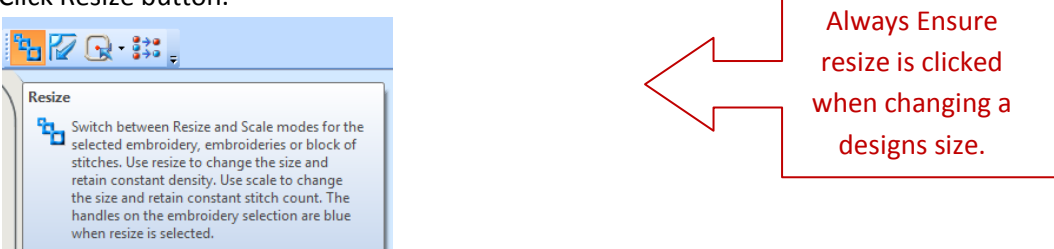

- b. Click edit tab.
- c. Uncheck colors 1, 2, 3, 4, 8 to remove background, leaves and center.
- d. Click under Select the icon for "Make Block from Visible area".
- e. Modify block Height 90% & Width 90% then click Apply.

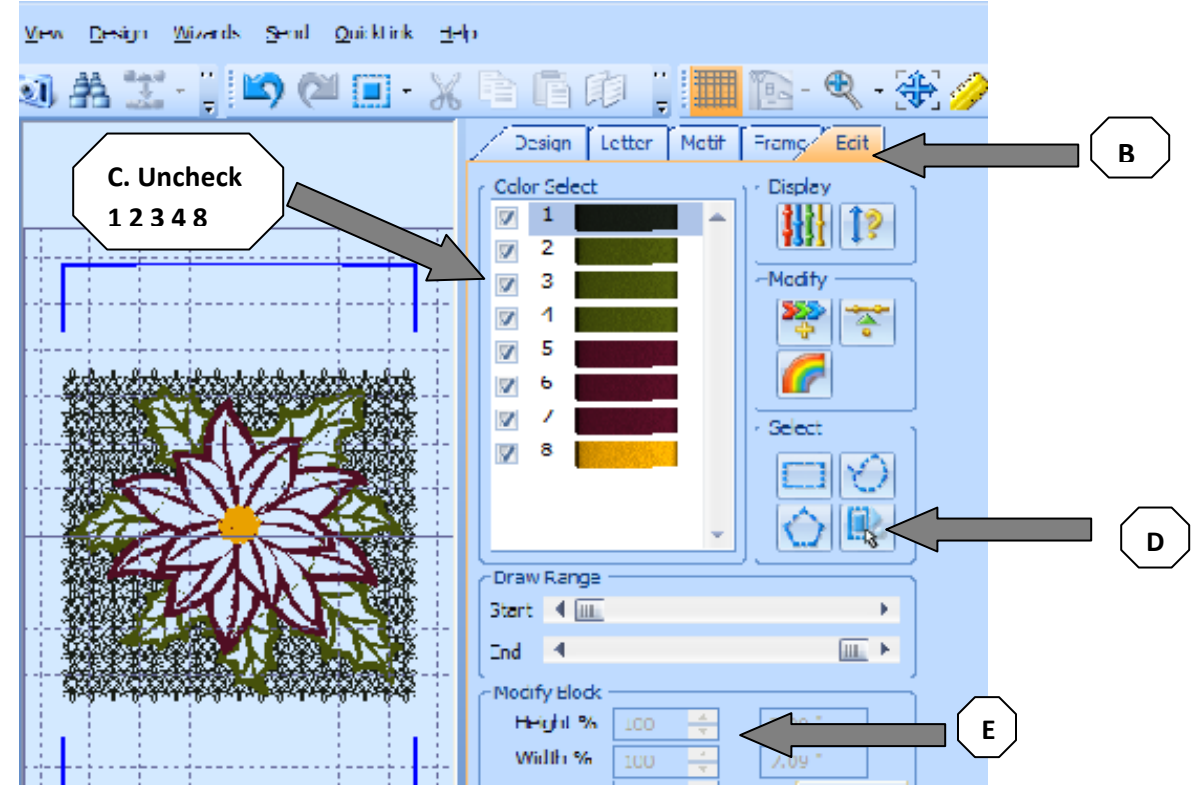

These steps will remove the background stitches, leaves and gold center.

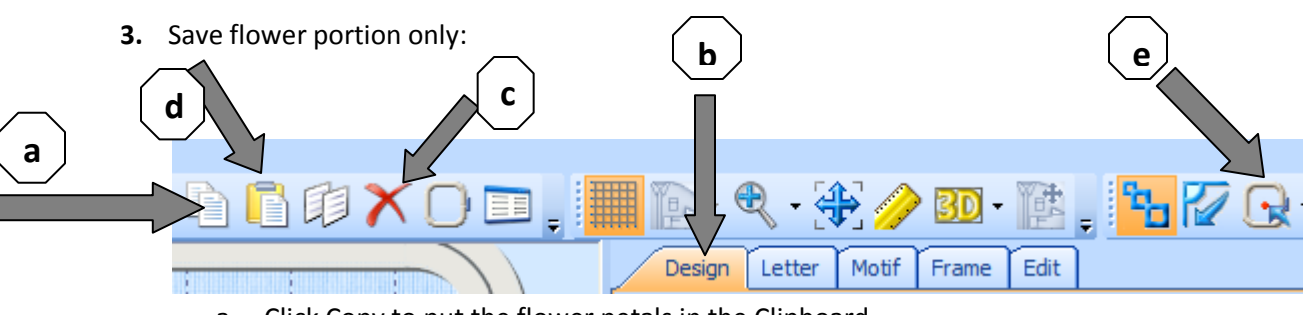

- a. Click Copy to put the flower petals in the Clipboard.
- b. Click Design Tab (the complete design will appear).
- c. Click delete to remove the complete design.
- d. Click paste to place flower on clipboard to the hoop.
- e. Click Center key to move flower to center of hoop.
- f. Save as design to a file Poinsettia 90 percent. Ensure your location and file type are correct.  $50$  Save As

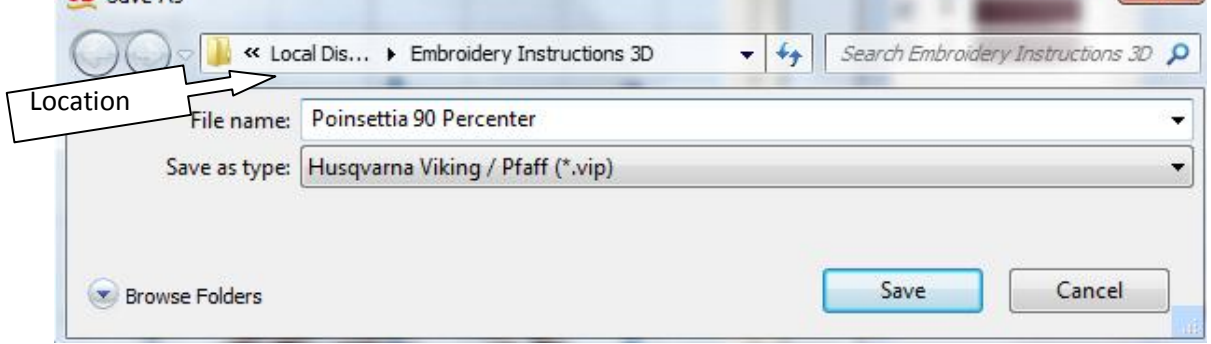

- g. Click on design to highlight and click delete to remove from design Hoop. Also click clipboard to clear.
- **4.** Repeat steps 1, 2, & 3 to create Poinsettia at 80 percent:
	- a. Open the original Poinsettia design.
	- b. Click Resize button.
	- c. Click edit tab.
	- d. Uncheck colors 1, 2, 3, 4, 8 to remove background, leaves and center.
	- e. Click under Select the icon for "Make Block from Visible area".
	- f. Modify block Height 80% & Width 80% then click Apply.
	- g. Click Copy to put the flower petals in the Clipboard.
	- h. Click Design Tab (the complete design will appear).
	- i. Click delete to remove the complete design.
	- j. Click paste to place flower on clipboard to the hoop.
	- k. Click Center key to move flower to center of hoop.
	- l. Save as design to a file Poinsettia 80 percent. Ensure your location and file type is correct.
- **5.** Embroidery out the Poinsettia 80 percent & Poinsettia 90 percent using Aqua Magic in 200 x 200 hoop. Wash out Aqua Magic and set aside.
- **6.** Open original Poinsettia design and embroidery the first 7 colors on background fabric. The gold center of flower will be embroidered through all layers.
- **7.** Place the 90% and 80% designs on top of each other on the hoop and embroider the last color (center of the flower) to sew the layers together.

**NOTE: If material is raveling a lot, you can embroidery the satin stitch a second time**.